## 山东南山智尚科技股份有限公司

## 关于召开 2022 年第三次临时股东大会的通知

本公司及董事会全体成员保证信息披露的内容真实、准确、完整,没有虚假 记载、误导性陈述或重大遗漏。

经山东南山智尚科技股份有限公司(以下简称"公司")第二届董事会第十次 会议审议通过,决定于 2022 年 11 月 15 日召开公司 2022 年第三次临时股东大会。 现将会议相关事项通知如下:

### 一、召开会议的基本情况

1、股东大会届次:2022 年第三次临时股东大会

2、召集人:公司董事会

3、会议召开的合法、合规性:本次股东大会会议召开符合有关法律、法规、部 门规章、规范性文件、深圳证券交易所业务规则及《公司章程》的规定。

4、会议召开的日期、时间:

(1)现场会议召开时间:2022 年 11 月 15 日下午 14:30

(2)网络投票时间:通过深圳证券交易所交易系统进行网络投票的时间为:2022 年 11 月 15 日上午 9: 15-9: 25, 9: 30-11: 30, 下午 13: 00-15: 00; 通过深圳证 券交易所互联网投票系统进行投票的具体时间为:2022 年 11 月 15 日 09:15-15:00 的任意时间。

5、会议召开方式:采取现场投票和网络投票相结合的方式

(1)现场投票:股东本人出席本次会议现场会议或者通过授权委托书委托他人 出席现场会议;

(2)网络投票:本次股东大会通过深圳证券交易所交易系统和互联网投票系统 (http://wltp.cninfo.com.cn)向公司股东提供网络形式的投票平台,股权登记日 登记在册的公司股东可以在网络投票时间内通过上述系统行使表决权。

公司股东只能选择现场投票和网络投票中的一种表决方式,如果同一表决权出 现重复投票表决的,以第一次有效投票表决结果为准。

对同一事项有不同提案的,股东或其代理人在股东大会上不得对同一事项的不 同提案同时投同意票。对不同提案投同意票的,视为投票人放弃表决权利,其所持 股份数的表决结果应计为"弃权"。

6、会议的股权登记日:2022 年 11 月 9 日

7、会议出席对象:

(1)截至 2022 年 11 月 9 日下午 15:00 交易结束后,在中国证券登记结算公司 深圳分公司登记在册的公司全体股东,均有权出席股东大会并参加表决,不能亲自 出席本次股东大会的股东,可以书面形式委托代理人出席会议并表决,该股东代理 人不必是公司股东。

(2)公司全体董事、监事、高级管理人员。

(3)公司聘请的见证律师。

8、现场会议地点:山东省烟台市龙口市公司总部办公大楼一楼会议室

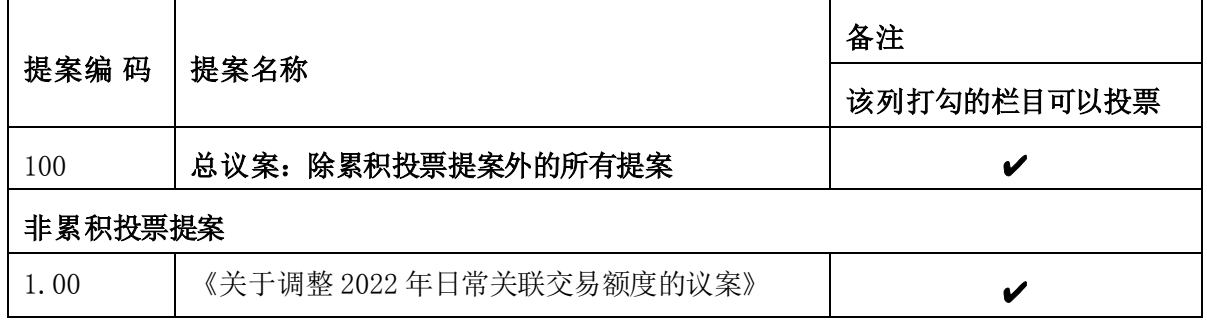

#### 二、会议审议事项

#### 特别说明:

1、上述议案已由公司第二届董事会第十次会议、第二届监事会第七次会议审议 通过,议案内容详见 2022 年 10 月 25 日公司在中国证监会指定的创业板信息披露网 站巨潮资讯网 (http://www.cninfo.com.cn ) 上刊登的相关公告。

2、本次会议所审议事项对中小投资者(指除公司的董事、监事、高级管理人员 及单独或合计持有公司 5%以上股份的股东以外的其他股东)表决结果进行单独计票 并及时公开披露。

3、上述议案关联股东南山集团有限公司将回避表决。

### 三、会议登记等事项

(一)登记时间:2022 年 11 月 14 日上午 9:30 至 11:30,下午 14:30 至 17:00; 异地股东采取信函或传真方式登记的,须在 2022 年 11 月 14 日 17:00 之前送达或传 真到公司。

(二)登记地点:山东省龙口市南山工业园南山智尚证券部。

(三)登记方式:

1、法人股东登记:法定代表人出席会议的,应持《法人股东证券账户卡》、加 盖公章的《企业法人营业执照》(正副本复印件)、《法定代表人身份证明书》及 《居民身份证》办理登记手续;法人股东委托代理人出席会议的,代理人应持《法 人股东证券账户卡》、加盖公章的《企业法人营业执照》(正副本复印件)、股东 出具的《授权委托书》(详见附件1)及代理人《居民身份证》办理登记手续。

2、自然人股东登记:自然人股东亲自出席的,应持本人《股东证券账户卡》、 《居民身份证》办理登记手续;自然人股东委托代理人出席会议的,代理人应持委 托人的《股东证券账户卡》、《居民身份证》、《授权委托书》(详见附件 1)和受 托人的《居民身份证》办理登记手续。

3、异地股东登记:可采用信函或传真的方式登记,股东请仔细填写《参会股东 登记表》(详见附件2),以便登记确认,不接受电话登记。

4、其他事项

(1)会议联系方式

联系人:赵厚杰、蒋雨勋

联系电话: 0535-8738668

联系传真:0535-8806100

联系邮箱: zhaohoujie@nanshan.com.cn

联系地点:山东省龙口市南山工业园南山智尚证券部

邮政编码: 265706

(2)出席会议的股东食宿费用、交通费用自理,会期半天。

(3)出席现场会议的股东和股东代理人请携带相关证件原件于会前半小时到会 场办理签到手续。

(4)特别提示:新冠肺炎疫情防控期间,为配合当前政府防疫工作、保护股东 及参会人员健康安全,公司鼓励各位股东选择通过网络投票方式参与本次股东大 会。拟现场参加会议的股东及股东代理人,除需遵守政府疫情防控需求、全程佩 戴口罩外,还请配合现场工作人员进行防疫管控,做好体温检测、出示健康码、 如实申报个人健康情况及近期行程等,未提前登记或不符合防疫要求的股东及股 东代理人将无法进入会议现场。

### 四、参加网络投票的具体操作流程

在本次股东大会上,股东可以通过深圳证券交易所交易系统和互联网投票系统 (http://wltp.cninfo.com.cn)参加投票,网络投票的具体流程见附件 3。

#### 五、备查文件

《山东南山智尚科技股份有限公司第二届董事会第十次会议决议》

特此通知。

- 附件 1: 授权委托书
- 附件 2:参会股东登记表
- 附件 3:参加网络投票的具体操作流程

山东南山智尚科技股份有限公司董事会

## 2022 年 10 月 25 日

附件 1:

## 授权委托书

兹委托\_\_\_\_\_女士/先生代表\_\_\_\_\_\_本人/本公司出席山东南山智尚 科技股份有限公司 2022 年第三次临时股东大会。受托人有权依照本授权委托书的指 示对本次股东大会审议的事项进行投票表决,并代为签署本次股东大会需要签署的 相关文件。本授权委托书的有效期限为自本授权委托书签署之日起至本次股东大会 结束之时止。

委托人持普通股数:

委托人股东帐户号:

本人/本单位已通过深圳证券交易所网站了解了公司有关审议事项及内容,表决 意见如下:

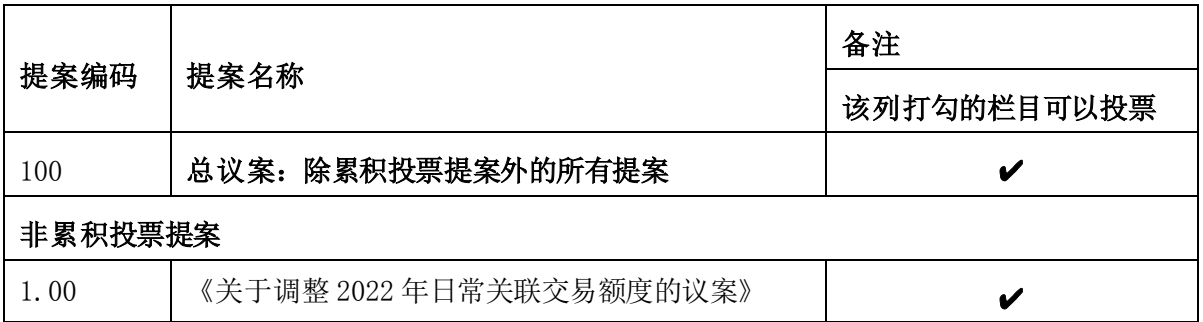

委托人签名(单位盖章):

委托人身份证号或营业执照号码:

受托人签名:

受托人身份证号:

委托日期: 年 月 日

注:

1、如委托人未作任何投票指示,则受托人可以按照自己的意愿表决。

2、本授权委托书的复印件或按以上格式自制均有效。

3、单位委托须加盖单位公章。

4、本授权委托的有效期自本授权委托书签署之日至本次股东大会结束。

附件 2:

# 山东南山智尚科技股份有限公司

# 2022 年第三次临时股东大会参会股东登记表

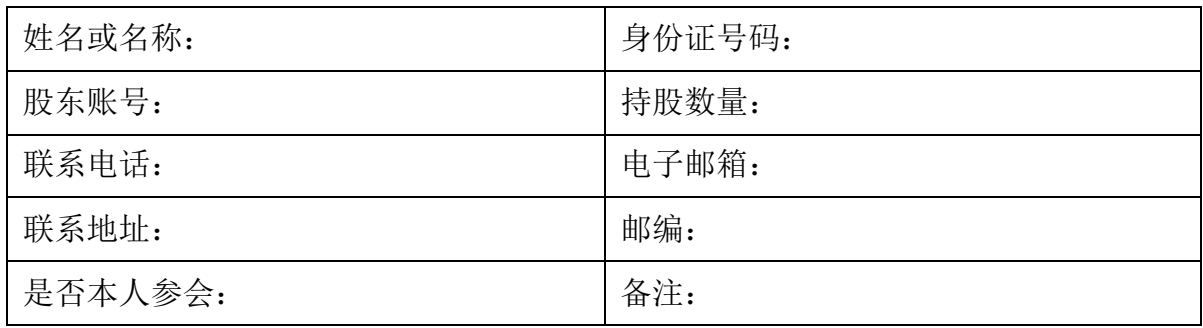

附件 3:

## 参加网络投票的具体操作流程

本次股东大会向股东提供网络形式的投票平台,股东可以通过深圳证券交易所 交易系统或深圳证券交易所互联网投票系统(http://wltp.cninfo.com.cn)参加网 络投票。网络投票的具体操作流程如下:

#### 一、网络投票的程序

1、投票代码:350918

2、投票简称:智尚投票

3、填报表决意见或选举票数。

对于本次股东大会的提案,填报表决意见:同意、反对、弃权。

### 二、通过深交所交易系统投票的程序

1、投票时间:2022 年 11 月 15 日的交易时间,即 9:15—9:25,9:30—11:30 和 13:00 - 15:00。

2、股东可以登录证券公司交易客户端通过交易系统投票。

#### 三、通过深交所互联网投票系统投票的程序

1、互联网投票系统开始投票的时间为2022年11月15日(现场会议召开当日), 9:15—15:00 期间的任意时间。

2、 股东通过互联网投票系统进行网络投票,需按照《深圳证券交易所投资者 网络服务身份认证业务指引》的规定办理身份认证,取得"深交所数字证书"或"深 交所投资者服务密码"。具体的身份认证流程可登录互联网投票系统 http://wltp. cninfo.com.cn 规则指引栏目查阅。

3、股东根据获取的服务密码或数字证书,可登录 http://wltp.cninfo.com.cn 在规定时间内通过深交所互联网投票系统进行投票。